# Package 'pedigreeTools'

August 15, 2023

<span id="page-0-0"></span>Version 0.2

Date 2023-08-11

Title Versatile Functions for Working with Pedigrees

Author Ana Ines Vazquez, Douglas Bates, Siddharth Avadhanam, Paulino Perez Rodriguez and Gregor Gorjanc

Maintainer Paulino Perez Rodriguez <perpdgo@colpos.mx>

Description Tools to sort, edit and prune pedigrees and to extract the inbreeding coefficients and the relationship matrix (includes code for pedigrees from self-pollinated species). The use of pedigree data is central to genetics research within the animal and plant breeding communities to predict breeding values. The relationship matrix between the individuals can be derived from pedigree structure

('Vazquez et al., 2010') [<doi:10.2527/jas.2009-1952>](https://doi.org/10.2527/jas.2009-1952).

**Depends**  $R$ ( $>= 3.0.0$ ), methods

**Imports** Matrix  $(>= 1.0)$ 

LazyLoad yes

License GPL-3

URL <https://github.com/Rpedigree/pedigreeTools/>

RoxygenNote 7.2.3

Encoding UTF-8

NeedsCompilation yes

Repository CRAN

Date/Publication 2023-08-15 07:40:07 UTC

# R topics documented:

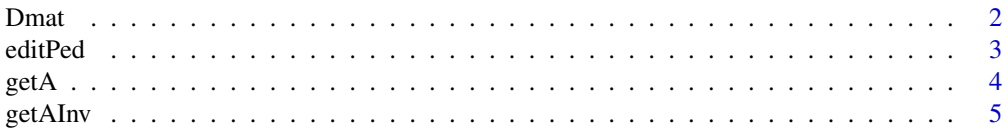

#### <span id="page-1-0"></span> $2 \times 2$

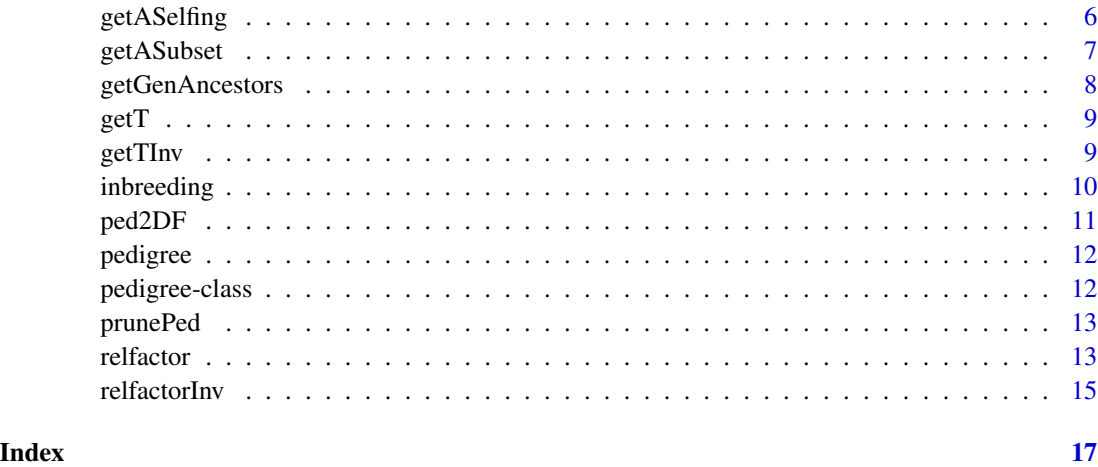

Dmat *Mendelian sampling variance*

# Description

Determine the diagonal factor in the decomposition of the relationship matrix A as TDT' where T is unit lower triangular.

# Usage

Dmat(ped, vector = TRUE) getD(ped, vector = TRUE) getDInv(ped, vector = TRUE)

# Arguments

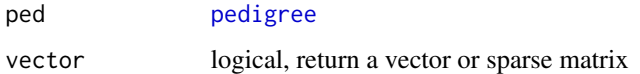

# Value

a numeric vector

# Functions

- getD(): Mendelian sampling variance
- getDInv(): Mendelian sampling precision (= 1 / variance)

#### <span id="page-2-0"></span>editPed 3

# Examples

```
ped \leq pedigree(sire = c(NA, NA, 1, 1, 4, 5),
                dam = c(NA, NA, 2, NA, 3, 2),
                label = 1:6)(D \leftarrow getD(ped))(DInv <- getDInv(ped))
# Test for correctness
DExp <- c(1.00, 1.00, 0.50, 0.75, 0.50, 0.46875)
stopifnot(!any(abs(D - DExp) > .Machine$double.eps))
DInvExp <- 1 / DExp
stopifnot(!any(abs(DInv - DInvExp) > .Machine$double.eps))
```
editPed *Edits a disordered or incomplete pedigree*

#### Description

Edits a disordered or incomplete pedigree by: 1) adding labels for the sires and dams not listed as labels before and 2) ordering pedigree based on recursive calls to [getGenAncestors](#page-7-1).

# Usage

```
editPed(sire, dam, label, verbose = FALSE)
```
# **Arguments**

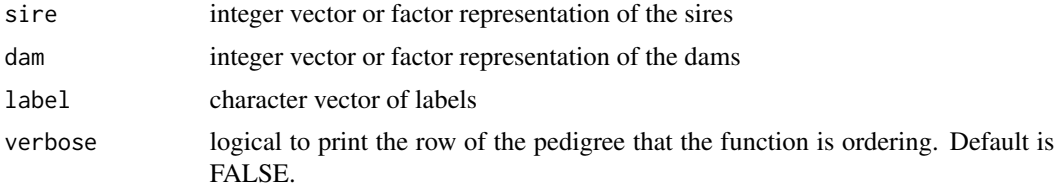

#### Value

a data frame with the pedigree ordered.

```
ped <- data.frame(sire=as.character(c(NA,NA,NA,NA,NA,1,3,5,6,4,8,1,10,8)),
                  dam=as.character(c(NA,NA,NA,NA,NA,2,2,NA,7,7,NA,9,9,13)),
                  label=as.character(1:14))
ped <- ped[sample(replace=FALSE, 1:14),]
ped <- editPed(sire = ped$sire, dam = ped$dam, label = ped$label)
ped <- with(ped, pedigree(label = label, sire = sire, dam = dam))
```
Returns the additive relationship matrix for the pedigree.

#### Usage

getA(ped, labs = NULL)

#### Arguments

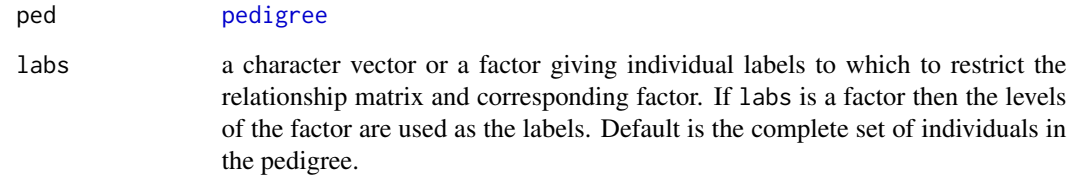

# Value

matrix [\(dsCMatrix](#page-0-0) - symmetric sparse)

```
ped <- pedigree(sire = c(NA, NA, 1, 1, 4, 5),
                dam = c(NA, NA, 2, NA, 3, 2),
                label = 1:6)(A <- getA(ped))
# Test for correctness
AExp <- matrix(data = c(1.0000, 0.0000, 0.5000, 0.5000, 0.5000, 0.2500,
                        0.0000, 1.0000, 0.5000, 0.0000, 0.2500, 0.6250,
                        0.5000, 0.5000, 1.0000, 0.2500, 0.6250, 0.5625,
                        0.5000, 0.0000, 0.2500, 1.0000, 0.6250, 0.3125,
                        0.5000, 0.2500, 0.6250, 0.6250, 1.1250, 0.6875,
                        0.2500, 0.6250, 0.5625, 0.3125, 0.6875, 1.1250),
               byrow = TRUE, nrow = 6)
stopifnot(!any(abs(A - AExp) > .Machine$double.eps))
stopifnot(Matrix::isSymmetric(A))
```
<span id="page-3-0"></span>

<span id="page-4-0"></span>

Returns the inverse of additive relationship matrix for the pedigree.

#### Usage

getAInv(ped)

#### Arguments

ped [pedigree](#page-11-1)

# Value

matrix [\(dsCMatrix](#page-0-0) - symmetric sparse)

```
ped \leq pedigree(sire = c(NA, NA, 1, 1, 4, 5),
               dam = c(NA, NA, 2, NA, 3, 2),
               label = 1:6)(AInv <- getAInv(ped))
# Test for correctness
AInvExp <- matrix(data = c( 1.833, 0.500, -1.000, -0.667, 0.000, 0.000,
                            0.500, 2.033, -1.000, 0.000, 0.533, -1.067,
                           -1.000, -1.000, 2.500, 0.500, -1.000, 0.000,
                          -0.667, 0.000, 0.500, 1.833, -1.000, 0.000,
                           0.000, 0.533, -1.000, -1.000, 2.533, -1.067,
                           0.000, -1.067, 0.000, 0.000, -1.067, 2.133),
                 byrow = TRUE, nrow = 6)stopifnot(!any(abs(round(AInv, digits = 3) - AInvExp) > .Machine$double.eps))
AInvExp <- solve(getA(ped))
stopifnot(!any(abs(round(AInv, digits = 14) - round(AInvExp, digits = 14)) > .Machine$double.eps))
stopifnot(is(AInv, "sparseMatrix"))
stopifnot(Matrix::isSymmetric(AInv))
```
<span id="page-5-0"></span>getASelfing *Extends the pedigree according to number of selfing cycles and also optionally computes the Additive Relationship Matrix for that pedigree.*

# Description

Extends the pedigree according to number of selfing cycles and also optionally computes the Additive Relationship Matrix for that pedigree.

# Usage

```
getASelfing(
  ID,
 Par1,
 Par2,
  nCycles,
  nCyclesDefault,
  sepChar = "-F",verbose = FALSE,
  fileNewPed = NULL,
  computeA = TRUE
)
```
# Arguments

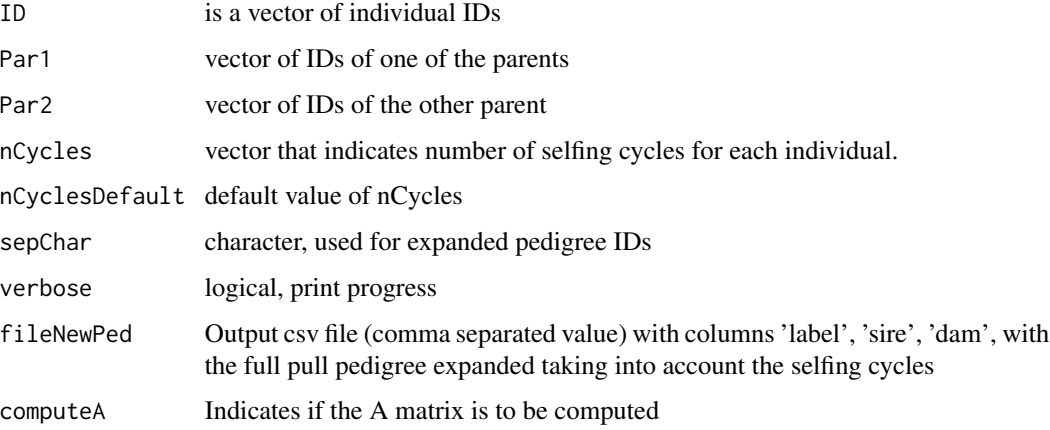

# Value

Returns A matrix computed for the extended pedigree if computeA=TRUE

<span id="page-6-0"></span>

Returns subset of the additive relationship matrix for the pedigree.

# Usage

```
getASubset(ped, labs)
```
### **Arguments**

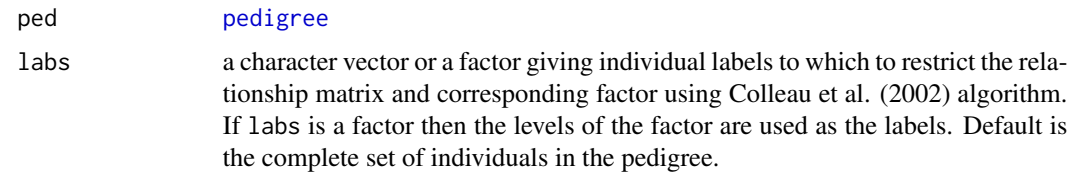

#### Value

matrix [\(dsCMatrix](#page-0-0) - symmetric sparse)

# References

Colleau, J.-J. An indirect approach to the extensive calculation of relationship coefficients. Genet Sel Evol 34, 409 (2002). https://doi.org/10.1186/1297-9686-34-4-409

```
ped <- pedigree(sire = c(NA, NA, 1, 1, 4, 5),
               dam = c(NA, NA, 2, NA, 3, 2),
               label = 1:6)(A \leq getA(ped))(ASubset < -A[4:6, 4:6])(ASubset2 <- getASubset(ped, labs = 4:6))
(ASubset3 <- A[6:4, 6:4])
(ASubset4 <- getASubset(ped, labs = 6:4))
# Test for correctness
stopifnot(!any(abs(ASubset - ASubset2) > .Machine$double.eps))
stopifnot(!any(abs(ASubset3 - ASubset4) > .Machine$double.eps))
stopifnot(Matrix::isSymmetric(ASubset2))
stopifnot(Matrix::isSymmetric(ASubset4))
```
<span id="page-7-1"></span><span id="page-7-0"></span>

Counts number of generations of ancestors for one subject. Use recursion.

#### Usage

```
getGenAncestors(ped, id, ngen = NULL)
```
# Arguments

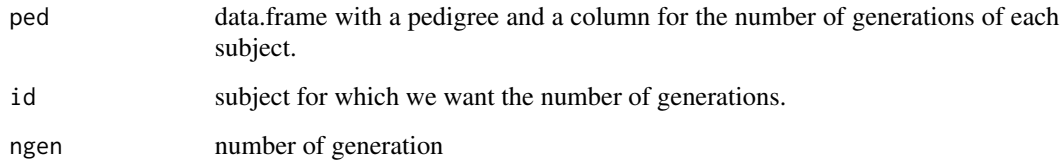

# Value

a data frame object with the pedigree and generation of ancestors for subject id.

```
ped <- pedigree(sire = c(NA, NA, 1, 1, 4, 5),
                dam = c(NA, NA, 2, NA, 3, 2),
                label = 1:6)ped <- ped2DF(ped)
ped$id <- row.names(ped)
ped$generation <- NA
(tmp1 <- getGenAncestors(ped, id = 1))
(tmp2 <- getGenAncestors(ped, id = 4))
(tmp3 <- getGenAncestors(ped, id = 6))
# Test for correctness
stopifnot(tmp1$generation[1] == 0)
stopifnot(all(is.na(tmp1$generation[-1])))
stopifnot(all(tmp2$generation[c(1, 4)] == c(0, 1)))stopifnot(all(is.na(tmp2$generation[-c(1, 4)])))
stopifnot(all(tmp3$generation == c(\theta, \theta, 1, 1, 2, 3)))
```
<span id="page-8-0"></span>

Get gene flow matrix from a pedigree.

# Usage

getT(ped)

#### Arguments

ped [pedigree](#page-11-1)

# Value

matrix [\(dtCMatrix](#page-0-0) - lower unitriangular sparse)

# Examples

ped <- pedigree(sire = c(NA, NA, 1, 1, 4, 5), dam = c(NA, NA, 2, NA, 3, 2),  $label = 1:6)$ (T <- getT(ped)) # Test for correctness TExp <- matrix(data = c(1.00, 0.000, 0.00, 0.00, 0.0, 0, 0.00, 1.000, 0.00, 0.00, 0.0, 0, 0.50, 0.500, 1.00, 0.00, 0.0, 0, 0.50, 0.000, 0.00, 1.00, 0.0, 0, 0.50, 0.250, 0.50, 0.50, 1.0, 0, 0.25, 0.625, 0.25, 0.25, 0.5, 1), byrow = TRUE,  $nrow = 6$ ) stopifnot(!any(abs(T - TExp) > .Machine\$double.eps))

getTInv *Inverse gene flow from a pedigree*

# Description

Get inverse gene flow matrix from a pedigree.

## Usage

getTInv(ped)

#### **Arguments**

ped [pedigree](#page-11-1)

# Value

matrix [\(dtCMatrix](#page-0-0) - lower unitriangular sparse)

#### Examples

```
ped \leq pedigree(sire = c(NA, NA, 1, 1, 4, 5),
               dam = c(NA, NA, 2, NA, 3, 2),
               label = 1:6)(TInv <- getTInv(ped))
# Test for correctness
TInvExp <- matrix(data = c( 1.0, 0.0, 0.0, 0.0, 0.0, 0.0,
                           0.0, 1.0, 0.0, 0.0, 0.0, 0.0,
                         -0.5, -0.5, 1.0, 0.0, 0.0, 0.0,
                         -0.5, 0.0, 0.0, 1.0, 0.0, 0.0,
                          0.0, 0.0, -0.5, -0.5, 1.0, 0.0,
                          0.0, -0.5, 0.0, 0.0, -0.5, 1.0),
                 byrow = TRUE, nrow = 6)
stopifnot(!any(abs(TInv - TInvExp) > .Machine$double.eps))
stopifnot(is(TInv, "sparseMatrix"))
```
inbreeding *Inbreeding coefficients from a pedigree*

#### **Description**

Create the inbreeding coefficients according to the algorithm given in "Comparison of four direct algorithms for computing inbreeding coefficients" by Mehdi Sargolzaei and Hiroaki Iwaisaki, Animal Science Journal (2005) 76, 401–406.

#### Usage

```
inbreeding(ped)
```
#### Arguments

ped [pedigree](#page-11-1)

# Value

the inbreeding coefficients as a numeric vector

<span id="page-9-0"></span>

#### <span id="page-10-0"></span>ped2DF 11

# Examples

```
ped <- pedigree(sire = c(NA, NA, 1, 1, 4, 5),
               dam = c(NA, NA, 2, NA, 3, 2),
               label = 1:6)(F <- inbreeding(ped))
# Test for correctness
FExp <- c(0.000, 0.000, 0.000, 0.000, 0.125, 0.125)
stopifnot(!any(abs(F - FExp) > .Machine$double.eps))
```
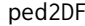

# F **Convert a pedigree to a data frame**

# Description

Express a pedigree as a data frame with sire and dam stored as factors. If the pedigree is an object of class [pedinbred](#page-11-2) then the inbreeding coefficients are appended as the variable F

# Usage

ped2DF(x)

# Arguments

x [pedigree](#page-11-1)

# Value

a data frame

# Examples

ped <- pedigree(sire = c(NA, NA, 1, 1, 4, 5), dam = c(NA, NA, 2, NA, 3, 2),  $label = 1:6)$ ped2DF(ped)

<span id="page-11-1"></span><span id="page-11-0"></span>

A simple constructor for a pedigree object. The main point for the constructor is to use coercions to make the calls easier.

# Usage

pedigree(sire, dam, label)

# Arguments

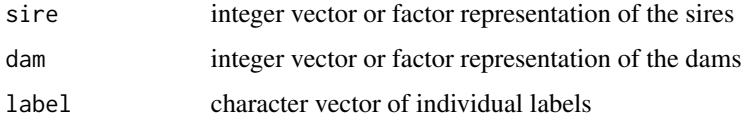

# Value

an pedigree object of class [pedigree](#page-11-3)

# Note

sire, dam and label must all have the same length and all labels in sire and dam must occur in label

# Examples

```
ped <- pedigree(sire = c(NA, NA, 1, 1, 4, 5),
               dam = c(NA, NA, 2, NA, 3, 2),
               label = 1:6)ped
```
<span id="page-11-3"></span>pedigree-class *Pedigree class*

# <span id="page-11-2"></span>Description

Pedigree class

<span id="page-12-0"></span>prunePed *Subsets a pedigree for a specified vector of individuals up to a specified number of previous generations using recursion.*

# Description

Subsets a pedigree for a specified vector of individuals up to a specified number of previous generations using recursion.

#### Usage

prunePed(ped, selectVector, ngen = 2)

# Arguments

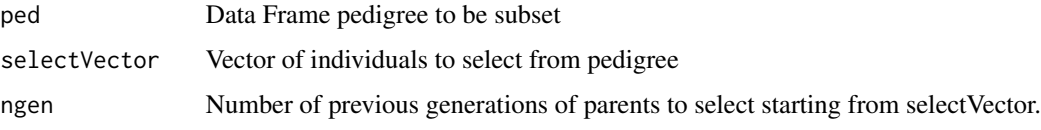

# Value

Returns Subsetted pedigree as a DataFrame.

# Examples

```
ped <- pedigree(sire = c(NA, NA, 1, 1, 4, 5),
               dam = c(NA, NA, 2, NA, 3, 2),
               label = 1:6)
```
relfactor *Relationship factor from a pedigree*

# Description

Determine the right Cholesky factor of the relationship matrix for the pedigree ped, possibly restricted to the specific labels that occur in labs.

#### Usage

relfactor(ped, labs = NULL) getL(ped, labs = NULL)

#### <span id="page-13-0"></span>Arguments

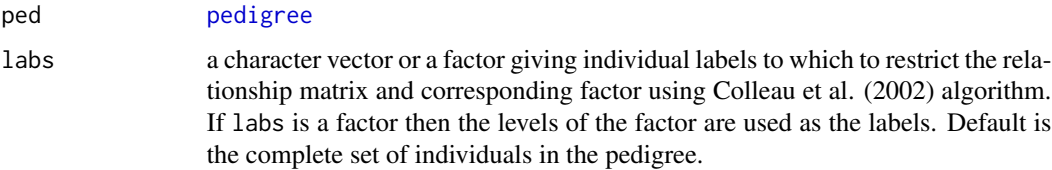

#### Details

Note that the right Cholesky factor is returned, which is upper triangular, that is from  $A = LL' =$ R'R (lower (upper triangular) and not L (lower triangular) as the function name might suggest.

# Value

matrix [\(dtCMatrix](#page-0-0) - upper triangular sparse)

# Functions

• getL(): Relationship factor from a pedigree

# References

Colleau, J.-J. An indirect approach to the extensive calculation of relationship coefficients. Genet Sel Evol 34, 409 (2002). https://doi.org/10.1186/1297-9686-34-4-409

```
ped \leq pedigree(sire = c(NA, NA, 1, 1, 4, 5),
                dam = c(NA, NA, 2, NA, 3, 2),
                label = 1:6)(L < - getL(ped))chol(getA(ped))
# Test for correctness
LExp <- matrix(data = c(1.0000, 0.0000, 0.5000, 0.5000, 0.5000, 0.2500,
                        0.0000, 1.0000, 0.5000, 0.0000, 0.2500, 0.6250,
                        0.0000, 0.0000, 0.7071, 0.0000, 0.3536, 0.1768,
                        0.0000, 0.0000, 0.0000, 0.8660, 0.4330, 0.2165,
                        0.0000, 0.0000, 0.0000, 0.0000, 0.7071, 0.3536,
                        0.0000, 0.0000, 0.0000, 0.0000, 0.0000, 0.6847),
               byrow = TRUE, nrow = 6)
stopifnot(!any(abs(round(L, digits = 4) - LExp) > .Machine$double.eps))
LExp <- chol(getA(ped))
stopifnot(!any(abs(L - LExp) > .Machine$double.eps))
(L < - getL(ped, labs = 4:6))(LExp <- chol(getA(ped)[4:6, 4:6]))
stopifnot(!any(abs(L - LExp) > .Machine$double.eps))
```
<span id="page-14-0"></span>

Get inverse of the left Cholesky factor of the relationship matrix for the pedigree ped.

## Usage

```
relfactorInv(ped)
```
getLInv(ped)

# Arguments

ped [pedigree](#page-11-1)

#### Details

Note that the inverse of the left Cholesky factor is returned, which is lower triangular, that is from  $A = LL'$  (lower inv(A) = inv(LL') = inv(L)' inv(L) (upper triangular).

# Value

matrix [\(dtCMatrix](#page-0-0) - triangular sparse)

#### Functions

• getLInv(): Inverse relationship factor from a pedigree

```
ped \leq pedigree(sire = c(NA, NA, 1, 1, 4, 5),
               dam = c(NA, NA, 2, NA, 3, 2),
               label = 1:6)(LInv <- getLInv(ped))
solve(Matrix::t(getL(ped)))
# Test for correctness
LInvExp <- matrix(data = c( 1.0000, 0.0000, 0.0000, 0.0000, 0.0000, 0.0000,
                           0.0000, 1.0000, 0.0000, 0.0000, 0.0000, 0.0000,
                          -0.7071, -0.7071, 1.4142, 0.0000, 0.0000, 0.0000,-0.5774, 0.0000, 0.0000, 1.1547, 0.0000, 0.0000,
                           0.0000, 0.0000, -0.7071, -0.7071, 1.4142, 0.0000,
                           0.0000, -0.7303, 0.0000, 0.0000, -0.7303, 1.4606),
                 byrow = TRUE, nrow = 6)
stopifnot(!any(abs(round(LInv, digits = 4) - LInvExp) > .Machine$double.eps))
L <- t(chol(getA(ped)))
LInvExp <- solve(L)
```

```
stopifnot(!any(abs(LInv - LInvExp) > .Machine$double.eps))
stopifnot(is(LInv, "sparseMatrix"))
```
# <span id="page-16-0"></span>Index

Dmat, [2](#page-1-0) dsCMatrix, *[4,](#page-3-0) [5](#page-4-0)*, *[7](#page-6-0)* dtCMatrix, *[9,](#page-8-0) [10](#page-9-0)*, *[14,](#page-13-0) [15](#page-14-0)* editPed, [3](#page-2-0) getA, [4](#page-3-0) getAInv, [5](#page-4-0) getASelfing, [6](#page-5-0) getASubset, [7](#page-6-0) getD *(*Dmat*)*, [2](#page-1-0) getDInv *(*Dmat*)*, [2](#page-1-0) getGenAncestors, *[3](#page-2-0)*, [8](#page-7-0) getL *(*relfactor*)*, [13](#page-12-0) getLInv *(*relfactorInv*)*, [15](#page-14-0) getT, [9](#page-8-0) getTInv, [9](#page-8-0) inbreeding, [10](#page-9-0) ped2DF, [11](#page-10-0) pedigree, *[2](#page-1-0)*, *[4,](#page-3-0) [5](#page-4-0)*, *[7](#page-6-0)*, *[9](#page-8-0)[–12](#page-11-0)*, [12,](#page-11-0) *[14,](#page-13-0) [15](#page-14-0)* pedigree-class, [12](#page-11-0)

pedinbred, *[11](#page-10-0)* pedinbred-class *(*pedigree-class*)*, [12](#page-11-0) prunePed, [13](#page-12-0)

relfactor, [13](#page-12-0) relfactorInv, [15](#page-14-0)